$,$  tushu007.com

## << AutoCAD >>

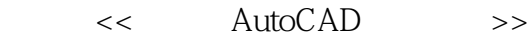

- 13 ISBN 9787302159933
- 10 ISBN 7302159939

出版时间:2007-9

页数:34

PDF

更多资源请访问:http://www.tushu007.com

, tushu007.com

<< AutoCAD >>

本书全面翔实地介绍了运用AutoCAD 2008进行工程制图的方法以及应用实例。 AutoCAD 2008

AutoCAD 2008

 $\overline{a}$ 

AutoCAD 2008  $\text{AutoCAD} \quad \text{---} \quad \text{2008}$ 

 $,$  tushu007.com

## AutoCAD

 $<<$ 

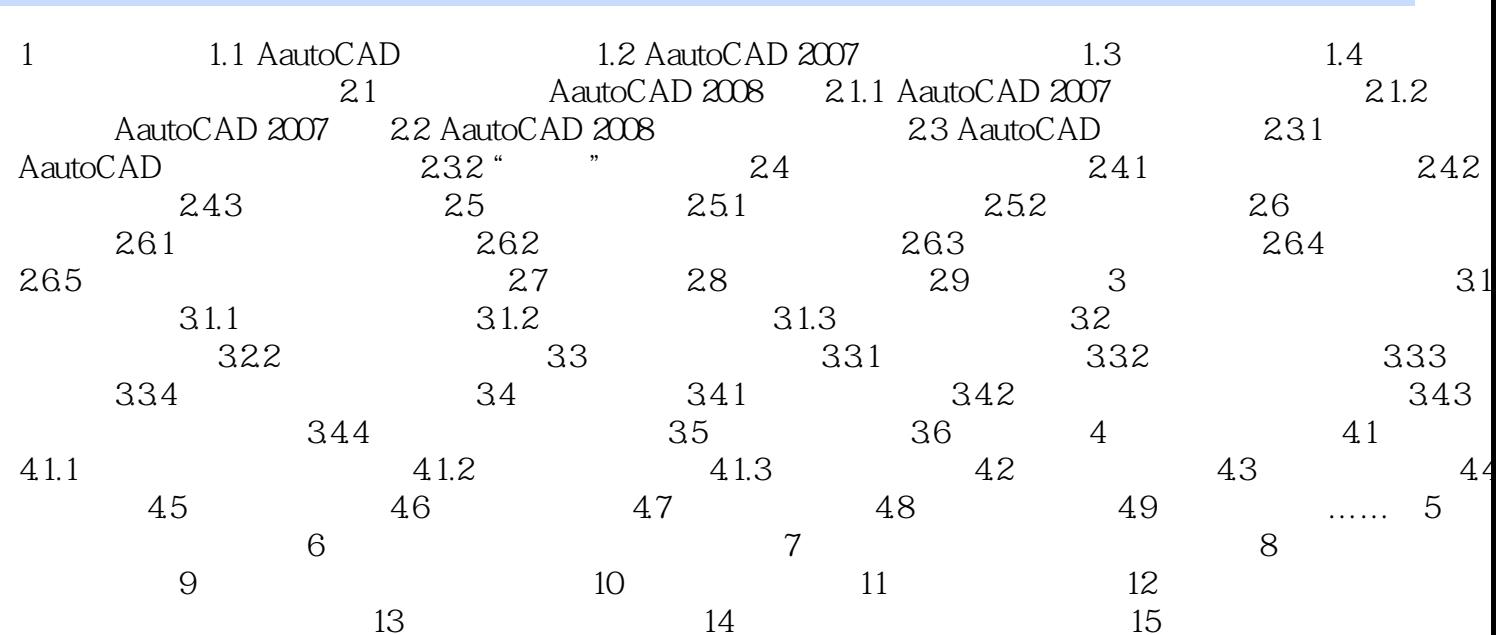

 $>>$ 

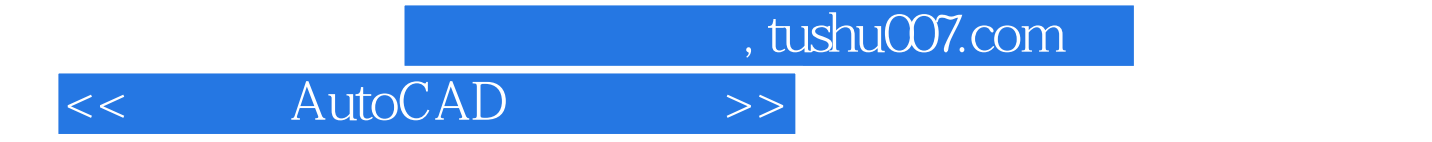

本站所提供下载的PDF图书仅提供预览和简介,请支持正版图书。

更多资源请访问:http://www.tushu007.com